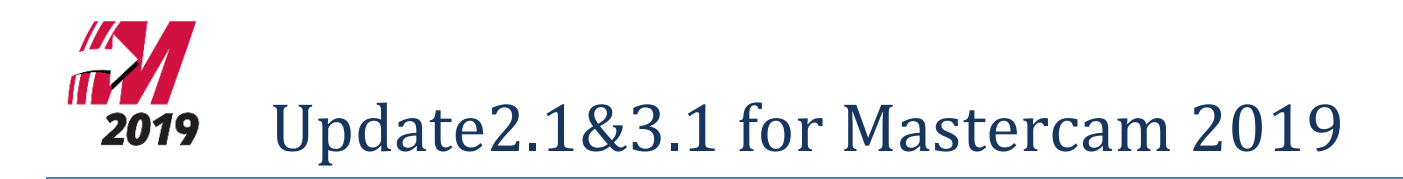

メンテナンス日付について Update 2.1/ Update 3.1 のインストール Update 3.1 の修正項目 Mastercam /Mastercam for SOLIDWORKS Mastercam for SOLIDWORKS 固有の修正項目 Update 3 の修正項目 Mastercam / Mastercam for SOLIDWORKS Mastercam 固有の修正項目 Mastercam for SOLIDWORKS 固有の修正項目 Update 2.1 の修正項目 Mastercam / Mastercam for SOLIDWORKS Update 2 の修正項目 Mastercam / Mastercam for SOLIDWORKS Mastercam 固有の修正項目 Mastercam for SOLIDWORKS 固有の修正項目

# メンテナンス日付について

Mastercam 2019 / Update2 に必要なメンテナンス日付は 2018/5/31 です。 Mastercam 2019 Update3 に必要なメンテナンス日付は 2018/11/30 です。

## **Update 2.1/ Update 3.1** のインストール

※**Mastercam 2019 Update1(**初期リリースバージョン**)/ Update2/Update2.1/Update3.1** の順番でインストー ルしてください。

※**Update3** をインストールされている場合は **Update3.1** をインストールしてください。

お使いの製品名のファイルをインストールしてください。

Mastercam 2019 の場合 mastercam2019-update2-patch.exe mastercam2019-update2\_1-patch.exe mastercam2019-update3\_1-patch.exe

Mastercam 2019 for SOLIDWORKS の場合 mastercam2019fsw-update2-patch.exe mastercam2019fsw-update2\_1-patch.exe 右クリックで表示されるメニューから「管理者として実行」を選択してインストールを開始し、 画面の指示に従ってインストールしてください。

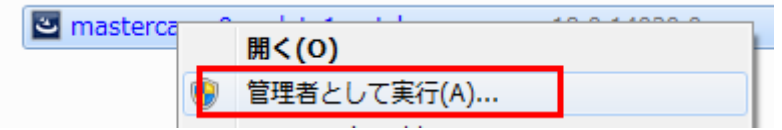

## バージョンの確認:

Mastercam 2019 の場合 「ファイル/ヘルプ」→右側の製品情報の「Mastercam について」 Mastercam 2019 for SOLIDWORKS の場合 「ヘルプ/Mastercam 2019/Mastercam 2019 for SOLIDWORKS について」

## 表示されるバージョン:

Mastercam 2019 の場合 21.0.28020.0 Mastercam 2019 for SOLIDWORKS の場合 21.0.28020.10

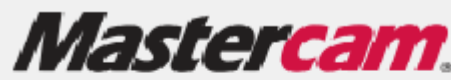

@ 1983-2018 CNC Software, Inc., All Rights Reserved. Mastercam 2019 (21.0.28020.0) ビルド日付: 一 Friday, February 22, 2019

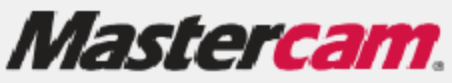

@ 1983-2018 CNC Software, Inc., All Rights Reserved. Mastercam 2019 for SOLIDWORKS (21.0.28020.10) ビルド日付: Friday, February 22, 2019

# **Update 3.1** の修正項目

#### **Mastercam /Mastercam for SOLIDWORKS**

● ジオメトリ削除時にカスタム平面の原点がジャンプする問題。

### **Mastercam for SOLIDWORKS** 固有の修正項目

Windows の地域設定で指定がない場合、小数点にピリオドが使われる問題。

## **Update 3** の修正項目

#### **Mastercam / Mastercam for SOLIDWORKS**

- Verify で Lathe ドリルが不正な位置に表示される問題
- Mastercam シミューレーターで X 軸のみのパーキング方法で正常に表示されない問題
- 再プロットでスレッド工具の内径が不正な方向で表示される問題
- Mastercam シミューレーターでカスタムドリルサイクルのエラーが発生する問題
- マシンシミューレーションで不正な円弧が使用される問題
- 英語でないバージョンの Mastercam のいくつかで許容テーブルが壊れている問題
- マルチスレッド処理中のオペレーションが編集可能になる問題
- CoroPlus®工具ライブラリ Importer で複数の P21 ファイルがサポートされない問題
- 2018 の日本語のコンフィグファイルを移行した際に Unicode 変換で問題が発生する
- その他の色で不定期にクラッシュする問題
- シリンダ形ワーク使用時に 2D ダイナミック加工がクラッシュする問題
- 工具名が出力されない問題
- バッファを使用するポストでラーが生成される問題
- 特定の要件でバイナリ化されたポストを Mastercam 2019 へ移行すると日本語が文字化けする問題
- 工具データを編集してもオペレーションが更新あるいは再生成が必要にならない問題
- バリ取りが加工可能な領域へ到達せず、領域をスキップする問題
- 強制工具交換の選択が保持されない問題
- PortExpert ツールパスでワークをソリッドのように処理する問題
- プローブの回転角度が出力されない問題
- すべての選択したオペレーションでジオメトリを置き換えると予想通りの結果にならない問題

#### **Mastercam** 固有の修正項目

- Visual Basic Script における Unicode 変換が失敗する問題
- Unicode 寸法で下方トレランス値がなくなる問題
- (Inventor 本体でなく)Inventor View のインストールでサーフェスボディを伴う Inventor®パーツが読み込まれ ない問題
- 中国語のファイル名の Inventor ファイルが開けない問題
- Rhino 6 パーツインポートで NURBS®6.0 サポート
- SOLIDWORKS 2019 ファイルサポート
- Inventor .IPT ファイルを開くとソリッドのいくつかがなくなる問題
- マシン定義の編集でターニング、Mill 加工のリボンタブが削除される問題

#### **Mastercam for SOLIDWORKS** 固有の修正項目

固有の修正項目はありません

## **Update 2.1** の修正項目

#### **Mastercam / Mastercam for SOLIDWORKS**

自動アップデート(日本語版非適用)に関する問題。

## **Update 2** の修正項目

#### **Mastercam / Mastercam for SOLIDWORKS**

- Mastercam 2019 でのポスト処理が Mastercam2018 より長くかかる問題。
- 複数回を設定すると、ダイナミック最適荒取りツールパスに残し代が不正に適用される問題。
- ダイナミック最適荒取りツールパスで、システムコンフィグのツールパスページでドライブパラメタを 「すべて」にすると、余分なグループが追加される問題。
- 3D 可変残し代で干渉が発生する問題。
- High Speed ツールパスモデルジオメトリページでグループが追加されワークページが変更される問題。
- ダイナミック最適荒取りでバック送り動作が干渉する問題。
- **過去の 2D 輪郭再切削がクラッシュする問題。**
- shift-JIS でエンコーディングされているポストを更新すると、移行/更新に失敗する問題。
- スレッドミルで垂直な要素が抜け、その後穴作成時に工具補正が抜ける問題。
- サブプログラムを生成するドリル加工ツールパスの工具をリナンバすると、オペレーションを生成するま で適用されない問題。

## **Mastercam** 固有の修正項目

- マシン定義/コントロール定義の編集でビューシートが削除される問題。
- インポートした STL ファイル上でエッジ曲線が作成されなかったり、システム色が適用されない 問題。
- Mill および Router ソフトウェアライアセンスが常時正常に動かない問題。
- ProDrill で絶対パスで問題が発生する( ヘルプ、ツールデータベース、出力)
- ProDrill で自動工程コンフィギュレーションでオペレーションが作成できない問題。
- ProDrill でタップが必要なオペレーションを作成すると、工程名にランダムなテキストが表示さ れる問題。
- スレッドミルで垂直な要素が抜け、その後穴作成時に工具補正が抜ける問題。

#### **Mastercam for SOLIDWORKS** 固有の修正項目

● Mastercam for SOLIDWORKS Mil /Router ライセンスが常時正常に動かない問題。

株式会社 ゼネテック

技術部